```
I n [ ] : = folder = "C:\\drorbn\\Album\\2024.02.27_Woodbine_Beach_Walk";
      SetDirectory[folder];
      nbd = Select[FileNames["*", "C:\\drorbn\\Album"], FileType[# ]  Directory &];
      len = Length[nbd]
      loc = Position[nbd, folder]〚1, 1〛;
      DeleteFile[nbd[Mod[#, len, 1]] <> "\\index.html"] & /@ (loc + {1, -1});
      fs = Echo@Take[FileNames["*.gpx"], All];
      data = Union@Table["Geometry" /. Import[f, "Data"], {f, fs}];
      path = Echo@GeoGraphics[{Red, data},
           GeoGridRangePadding  Scaled[0.1],
           GeoScaleBar  "Kilometers"
          ];
      Export["Path%.png", path]
      path3D = Echo@ResourceFunction["GeoElevationGraphics3D"][{Red, data},
           GeoGridRangePadding  0,
           GeoScaleBar  "Kilometers"
          ];
      Export["Path3D%.png", path3D]
      PathLocation = Module{R = 3000, r = 10, n = 6, res = 600},
         ImageAssemble
          Partition[# , 3] &@Table
            Rasterize
             GeoGraphics{Red, Thick, data},
              GeoCenter  Mean@Cases[data, GeoPosition[l_List]  Mean[l], ∞] ,
              GeoRange  QuantityR (r / R)(k-1)/(n-1), "Kilometers",
              GeoScaleBar  "Kilometers",
              ImageSize  res
             ,
             RasterSize  res
            ,
            {k, n},
          "Fit", Background  White
        1
      Export["PathLocation.png", PathLocation]
      ResetDirectory[]
O u t [ ] =
```
# 276

» {2024-02-27\_1452581531\_2024.02.27 Woodbine Beach Walk.gpx}

**ID Union:** Heads List and GIS`DisjointBoxes at positions 2 and 1 are expected to be the same.

Part: The expression

Union[GIS`DisjointBoxes[{{{-898572, 551378.}, {-898503, 551420.}}, {{-898807, 551278.}, {-898761, 551368.}}, {{-898887., 551068.}, {-898842., 551110.}}, {{-898816., 551104.}, {-898750., 551194.}}, 4, {{-898255., 551519.}, {-898208., 551561.}}, {{-898476., 551491.}, {-898402., 551533.}}, < 1>}, Join[{}, \$Failed]], {}] cannot be used as a part specification.

**Part:** The expression

Union[GIS`DisjointBoxes[{{{-898572., 551378.}, {-898503., 551420.}}, {{-898807., 551278.}, {-898761., 551368.}}, {{-898887., 551068.}, {-898842., 551110.}}, {{-898816., 551104.}, {-898750., 551194.}}, 4, {{-898255., 551519.}, {-898208., 551561.}},  ${-898476, 551491}$ ,  ${-898402, 551533}$ ,  $\lt \{+\infty\}$ , Join ${0, 5$ Failed],  ${0}$  cannot be used as a part specification.

**Part:** The expression

Union[GIS`DisjointBoxes[{{{-898572., 551378.}, {-898503., 551420.}}, {{-898807., 551278.}, {-898761., 551368.}}, {{-898887., 551068.}, {-898842., 551110.}}, {{-898816., 551104.}, {-898750., 551194.}}, 4, {{-898255., 551519.}, {-898208., 551561.}}, {{-898476., 551491.}, {-898402., 551533.}}, <1>}, Join[{}, \$Failed]], {}] cannot be

used as a part specification.

General: Further output of Part::pkspec1 will be suppressed during this calculation.

**ID Union:** Heads List and GIS`DisjointBoxes at positions 2 and 1 are expected to be the same.

- **ID Union:** Heads List and GIS`DisjointBoxSets at positions 2 and 1 are expected to be the same.
- General: Further output of Union:: heads will be suppressed during this calculation.

Extract: Position specification Union[GIS`DisjointBoxSets[{«1»}, Join[{}, \$Failed, \$Failed, \$Failed]], {}] in Extract[{«1»}, Union[GIS`DisjointBoxSets[{«1»}, Join[{}, \$Failed, \$Failed, \$Failed]], {}]] is not applicable.

Extract: Position specification Union[GIS`DisjointBoxSets[{<>1>>, Join[{}, \$Failed, \$Failed, \$Failed]], {}] in

Extract[{GIS`LineBoxSet[200][GIS`BoxJoin[{GIS`RotatedBox[{{«2»}}, {«2»}}, 0.36402, {-898720., 551037.}], GIS`RotatedBox[{{« 2>},  $\{\ll2\gg\}$ ,  $\{\ll2\gg\}$ , 0.341231,  $\{-898715, 551039.$ ], GIS`RotatedBox $\{\{\ll2\gg\}$ ,  $\{\ll2\gg\}$ , 0.31597,  $\{-898711, 551040.$ }],  $\ll$  5», GIS`RotatedBox[{{ $\ll$  2»},  $\ll$  2»}}, 0.306115, {-898685., 551048.}], GIS`RotatedBox[{{ $\ll$  2»}, { $\ll$  2»}}  $0.306115, (-898681, 551050.$ ]],  $\ll 3 \gg$ ],  $\ll 3$ , GIS`BoxJoin[{ $\ll 1 \gg$ ,  $\ll 9 \gg$ ,  $\ll 3 \gg$ }]],  $\ll 4 \gg$ ,  $\ll 1 \gg$ [ $\ll 1 \gg$ ], Union[ $\ll 1 \gg$ ] ] is not applicable.

Extract: Position specification Union GIS`DisjointBoxSets { $\ll 1 \gg$ }, Join { $\alpha$ , \$Failed, \$Failed]],  $\alpha$  in Extract[{«1»}, Union[GIS`DisjointBoxSets[{«1»}, Join[{}, \$Failed, \$Failed, \$Failed]], {}]] is not applicable.

General: Further output of Extract::psl1 will be suppressed during this calculation.

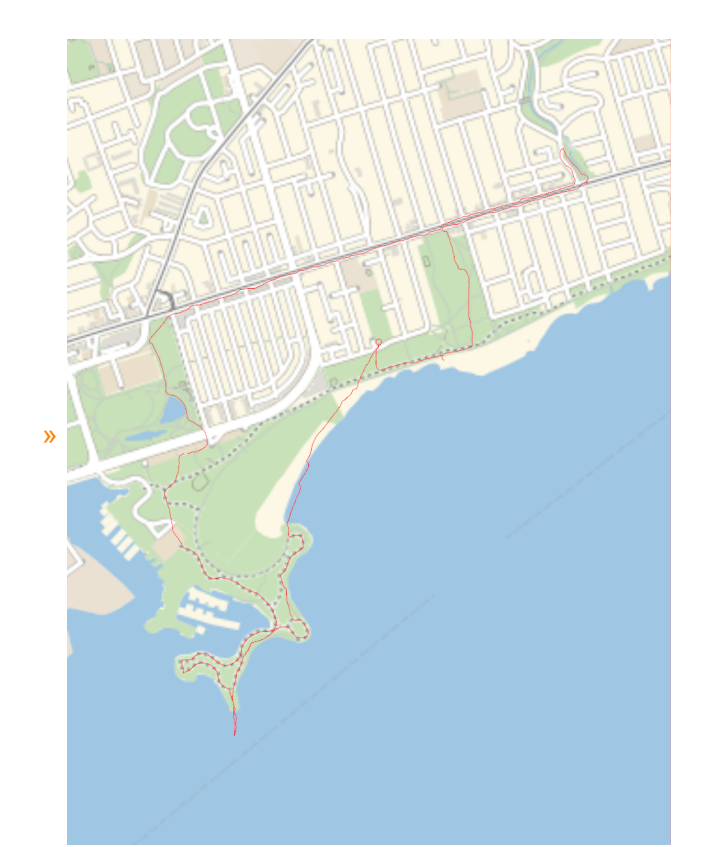

### *O u t [ ] =*

#### Path%.png

**ID Union:** Heads List and GIS`DisjointBoxes at positions 2 and 1 are expected to be the same.

#### ••• Part: The expression

```
Union[GIS`DisjointBoxes[{{{-1.12351 × 10<sup>6</sup>, 688891.}, {-1.12345 × 10<sup>6</sup>, 688981.}}, {{-1.12347 × 10<sup>6</sup>, 688897.}, {-1.12341 × 10<sup>6</sup>,
              688939.}}, {{-1.12313 × 10<sup>6</sup>, 688891.}, {-1.12307 × 10<sup>6</sup>, 688933.}}}, Join[{}, $Failed]], {}] cannot
be used as a part specification.
```
# Part: The expression

```
Union[GIS`DisjointBoxes[{{{-1.12351 × 10<sup>6</sup>, 688891.}, {-1.12345 × 10<sup>6</sup>, 688981.}}, {{-1.12347 × 10<sup>6</sup>, 688897.}, {-1.12341 × 10<sup>6</sup>,
              688939.}}, {{-1.12313 × 10<sup>6</sup>, 688891.}, {-1.12307 × 10<sup>6</sup>, 688933.}}}, Join[{}, $Failed]], {}] cannot
be used as a part specification.
```
**Part:** The expression

```
Union[GIS`DisjointBoxes[{{{-1.12351 × 10<sup>6</sup>, 688891.}, {-1.12345 × 10<sup>6</sup>, 688981.}}, {{-1.12347 × 10<sup>6</sup>, 688897.}, {-1.12341 × 10<sup>6</sup>,
              688939.}}, {{-1.12313 × 10<sup>6</sup>, 688891.}, {-1.12307 × 10<sup>6</sup>, 688933.}}}, Join[{}, $Failed]], {}] cannot
```
be used as a part specification.

General: Further output of Part::pkspec1 will be suppressed during this calculation.

**Union:** Heads List and GIS`DisjointBoxSets at positions 2 and 1 are expected to be the same.

#### **Extract: Position specification**

Union[GIS`DisjointBoxSets[{GIS`LineBoxSet[200][GIS`BoxJoin[{GIS`RotatedBox[{<2}>}, 0.31597, {<2}}, GIS`RotatedBox[{<2}} , 0.31597, {<<2>}], GIS`RotatedBox[{<<2>}, 0.31597, {<<2>}], GIS`RotatedBox[{<<2>}, 0.31597, {<<2>}], GIS`RotatedBox[{«2»}, 0.308143, {«2»}], GIS`RotatedBox[{«2»}, «20», {«2»}], GIS`RotatedBox[{«2»},  $0.295332, \{\ll 2\gg\}\}\$ , GIS`RotatedBox $[\{\ll 2\gg\}$ , 0.300083,  $\{\ll 2\gg\}$ , GIS`RotatedBox $[\{\ll 2\gg\}$ , 0.306115,  $\{\ll 2\gg\}\}$ , GIS`RotatedBox[{«2»}, 0.306115, {«2»}], «3»}], «1»], «4», «1»}, Join[«1»]], «1»]

in

Extract[{System`GeoGraphicsDump`GeoLabelLineBox[200][System`GeoGraphicsDump`GeoLabelDataBox[GraphicsGroup[{Text[  $\ll$ 5», {«2»}, {«2»}, {«2»}, {«2»}, [ $\ll$ 7»}, [ $\ll$ 7»}, { $\ll$ 2»}, { $\ll$ 2»}, { $\ll$ 2»}, { $\ll$ 2»}, { $\ll$ 2»}, { $\ll$ 2»}], Text[ $\ll$ 5  $\langle \gg, \{\ll 2\gg\}, \{\ll 2\gg\}, \{\ll 2\gg\} \rangle$ , Text $[\ll 5\gg, \{\ll 2\gg\}, \{\ll 2\gg\}, \{\ll 2\gg\}$ ,  $[\ll 5\gg, \{\ll 2\gg\}, \{\ll 2\gg\}$ ,  $\{\ll 2\gg\}$ ,  $\{\ll 2\gg\}$ , {«2»}, {«2»}, {«2»}, {«2»}, [Ext[«5», {«2»}, {«2»}, {«2»}, {2»}, {2»}, {2»}, {2»}, {2»}, {2»}, {2}, {2}, {2}  $\ll$ 2»},  $\ll$ 2»},  $\ll$ 3»}],  $\ll$ 3»}], GIS`BoxJoin[{GIS`RotatedBox[{ $\ll$ 2»}, 0.31597,  $\ll$ 2»}], GIS`RotatedBox[{ $\ll$ 2» }, 0.31597,  $\{\ll2\gg\},\ll8\gg,\ll3\gg]$ ],  $\ll38\gg$ [GraphicsGroup[ $\{\ll1\gg\}$ ],  $\ll1\gg$ [ $\ll1\gg$ ]],  $\ll4\gg,\ll1\gg$ ],  $\ll1\gg$ is not applicable.

#### **Extract: Position specification**

Union[GIS`DisjointBoxSets[{GIS`LineBoxSet[200][GIS`BoxJoin[{GIS`RotatedBox[{<<2>}, 0.31597, {<2>}], GIS`RotatedBox[{<<2>} , 0.31597, {«2»}], GIS`RotatedBox[{«2»}, 0.31597, {«2»}], GIS`RotatedBox[{«2»}, 0.31597, {«2»}], GIS`RotatedBox[{«2»}, 0.308143, {«2»}], GIS`RotatedBox[{«2»}, «20», {«2»}], GIS`RotatedBox[{«2»}, 0.295332,  $\{\ll 2 \gg\}$ , GIS`RotatedBox[{ $\ll 2 \gg$ }, 0.300083,  $\{\ll 2 \gg\}$ }, GIS`RotatedBox[{ $\ll 2 \gg$ }, 0.306115, { $\ll 2 \gg$ }], GIS`RotatedBox[{  $\ll$  2  $\gg$  }, 0.306115, {  $\ll$  2  $\gg$  }],  $\ll$  1  $\gg$ ],  $\ll$  4  $\gg$ ,  $\ll$  1  $\gg$ ], Join[ $\ll$  1  $\gg$ ],  $\ll$  1  $\gg$ ]

in

Extract{{«1»}, Union[GIS`DisjointBoxSets{{GIS`LineBoxSet[200][GIS`BoxJoin[{GIS`RotatedBox[«3»], GIS`RotatedBox[«3»], GIS`RotatedBox[<<3>>], GIS`RotatedBox[<<3>], GIS`RotatedBox[<3>5], GIS`RotatedBox[ 3], GIS`RotatedBox[3], GIS`RotatedBox[3], GIS`RotatedBox[3], 3}], GIS`BoxJoin[{ GIS`RotatedBox[<<3>>], GIS`RotatedBox[<<3>], GIS`RotatedBox[<3>5], GIS`RotatedBox[ 3], GIS`RotatedBox[3], GIS`RotatedBox[3], GIS`RotatedBox[3], GIS`RotatedBox[3], GIS`RotatedBox[<3>>], < $3$ >>}]], <4>>, GIS`LineBoxSet[200][<1>>[<1>]}, Join[{}, \$Failed, \$Failed]], {}]]

is not applicable.

**Extract: Position specification** 

Union[GIS`DisjointBoxSets[{GIS`LineBoxSet[200][GIS`BoxJoin[{GIS`RotatedBox[{<2>}, 0.31597, {<2>}], GIS`RotatedBox[{<2>} , 0.31597, {2}], GIS`RotatedBox[{2}, 0.31597, {2}], GIS`RotatedBox[{2}, 0.31597, {2}], GIS`RotatedBox[{<2>}, 0.308143, {<2>}], GIS`RotatedBox[{<2>}, <20>, {<2>}], GIS`RotatedBox[{<2>},  $0.295332, \{\ll 2\gg\}\}\$ , GIS`RotatedBox $[\{\ll 2\gg\}$ , 0.300083,  $\{\ll 2\gg\}$ , GIS`RotatedBox $[\{\ll 2\gg\}$ , 0.306115,  $\{\ll 2\gg\}\}$ , GIS`RotatedBox[{ $\ll$ 2»}, 0.306115, { $\ll$ 2»}],  $\ll$ 3»}],  $\ll$ 1»],  $\ll$ 4»,  $\ll$ 1»}, Join[ $\ll$ 1»]],  $\ll$ 1»] in Extract[{GIS`LineBoxSet[200.][GIS`BoxJoin[{GIS`RotatedBox[{{«<2»}, {«2»}}, 0.31597, {-1.12339×10<sup>6</sup>, 688799.}],

GIS`RotatedBox[{{«2»}, {«2»}}, 0.31597, {-1.12339 × 10<sup>6</sup>, 688800.}], GIS`RotatedBox[{{«2»}, {«2»}}, 0.31597, {-1<sup>.</sup>.

.12338 × 10<sup>6</sup>, 688802.}], «5», GIS`RotatedBox[{{«2»}, {«2»}}, 0.306115, {-1.12336 × 10<sup>6</sup>, 688810.}],

GIS`RotatedBox[{{<2>}, {<2>}}, 0.306115, {-1.12335 × 10<sup>6</sup>, 688811.}], <3>}], GIS`BoxJoin[{<1>}]], <4>, <1>},

 $\ll 1$  >> is not applicable.

General: Further output of Extract::psl1 will be suppressed during this calculation.

**I** Union: Heads List and GIS DisjointBoxSets at positions 2 and 1 are expected to be the same.

General: Further output of Union::heads will be suppressed during this calculation.

*O u t [ ] =*

Path3D%.png

*O u t [ ] =*

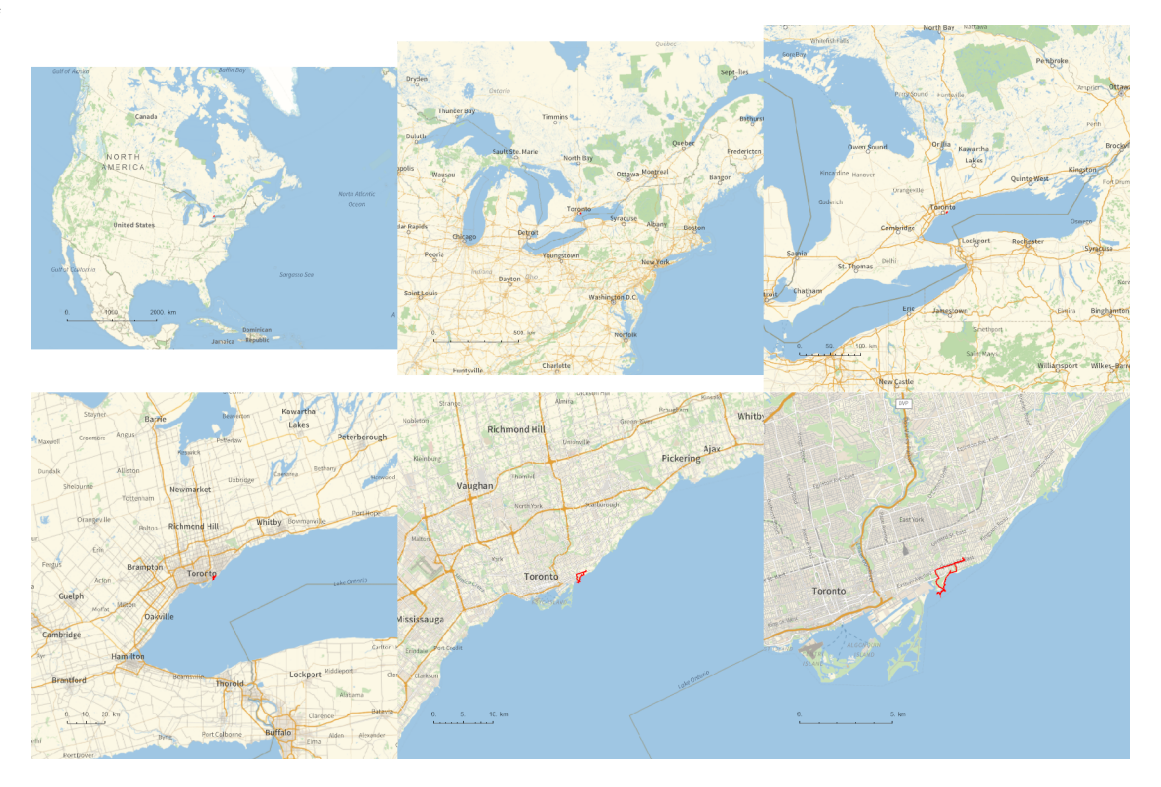

*O u t [ ] =*

# PathLocation.png

*O u t [ ] =*

C:\drorbn\Album\Summaries

```
folder = "C:\\drorbn\\Album\\2024.02.27_Woodbine_Beach_Walk";
SetDirectory[folder];
(Interpretation[ImageResize[Import@# , 400], # ]  "") & /@
 FileNames["*.jpg" "*.jpeg" "*.png" "*.mp4"]
```
An 8km rainy evening walk with Olga. Partially to see some <a class=external href=https://winterstations.com/>Winter Stations</a>.

```
{
 "TitleNotes" 
  "An 8km rainy evening walk with Olga. Partially to see some <a class=external
    href=https://winterstations.com/>Winter Stations</a>.",
 "ImageComments"  {}
}
```